**Wikiprint Book**

**Title: Backup bazy danych**

**Subject: eDokumenty - elektroniczny system obiegu dokumentów, workflow i CRM - UserGuideV5/Settings/ControlPanel/AdminTools/Backup**

**Version: 2**

**Date: 11/21/24 16:43:55**

## **Table of Contents**

*Backup bazy danych 3 Zobacz także 3*

[Podręcznik użytkownika](http://support.edokumenty.eu/trac/wiki/UserGuideV5) > [Ustawienia](http://support.edokumenty.eu/trac/wiki/UserGuideV5/Settings) > [Panel sterowania](http://support.edokumenty.eu/trac/wiki/UserGuideV5/Settings/ControlPanel) > [Narzędzia administracyjne](http://support.edokumenty.eu/trac/wiki/UserGuideV5/Settings/ControlPanel/AdminTools) > Backup bazy danych

## **Backup bazy danych**

Funkcja **Backup bazy danych** służy do utworzenia kopii bezpieczeństwa bazy danych systemu eDokumenty. Operację tę może wykonać osoba będąca użytkownikiem bazy danych uprawnionym do wykonywania kopii bezpieczeństwa bazy.

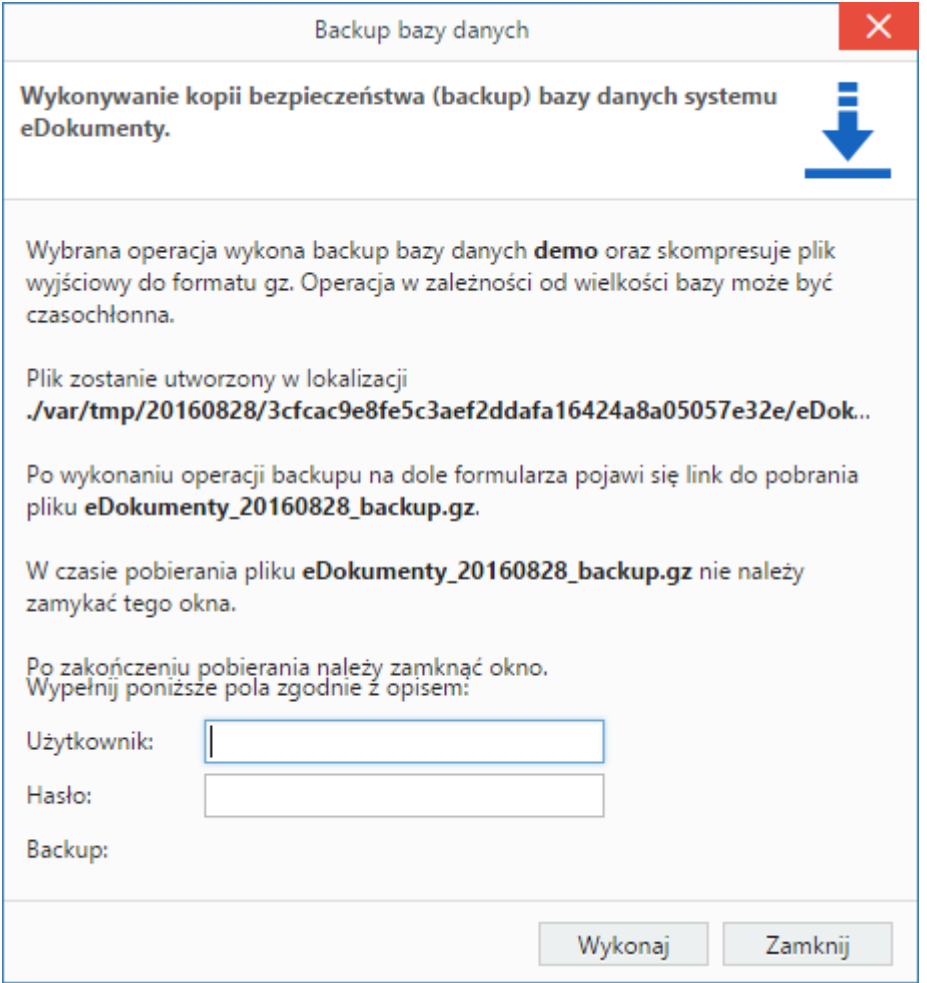

W oknie **Backup bazy danych** podajemy dane do logowania - użytkownika bazy danych, po czym potwierdzamy chęć wykonania operacji klikając **Tak** w wyświetlonym oknie.

## **Zobacz także**

• **I[Kopie zapasowe systemu eDokumenty w Windows](https://support.edokumenty.eu/trac/wiki/DeployerGuide/Others/WindowsBackupConfiguration)**